## ASUS\_ROG Phone 6(AI2201) Wi-Fi 通話 (Wi-Fi Calling)

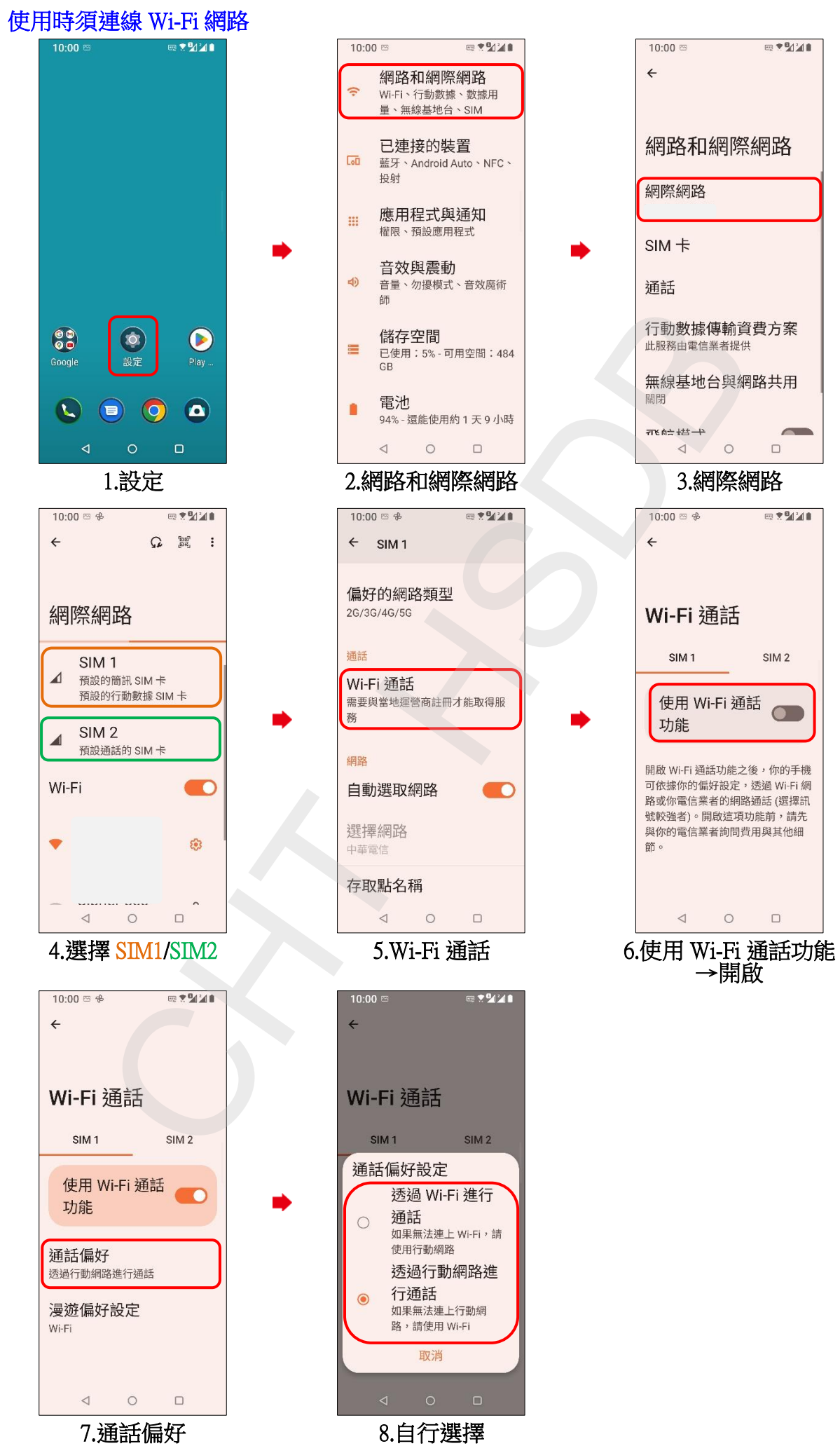